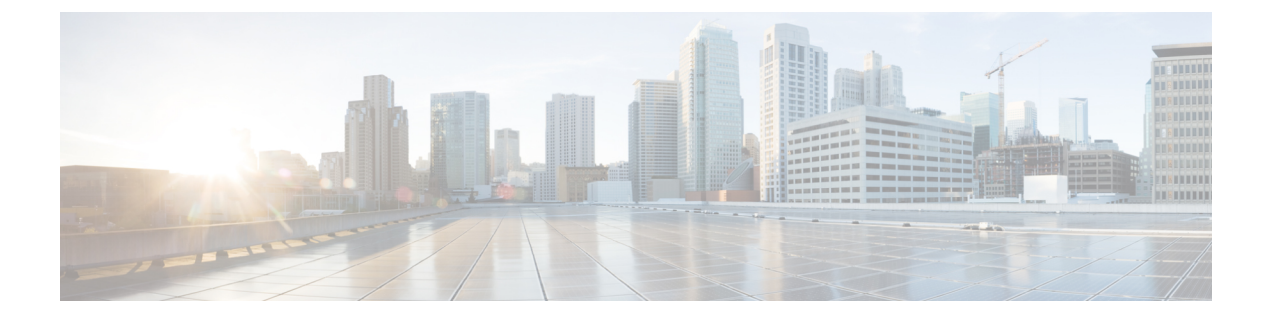

# **VNF** ライフサイクル操作の管理

- VNF [ライフサイクルの管理](#page-0-0) (1 ページ)
- VNF [ライフサイクル操作](#page-1-0) (2 ページ)

## <span id="page-0-0"></span>**VNF** ライフサイクルの管理

NFVO は、VNF のライフサイクル管理に ETSI MANO API を使用して ESC と通信します。設 定テンプレートである仮想ネットワーク機能記述子(VNFD)ファイルは、VNFタイプの展開 パラメータと運用動作を説明します。VNFD は、VNF を展開し、VNF インスタンスのライフ サイクルを管理するプロセスで使用されます。

VNF インスタンスのライフサイクル操作は次のとおりです。

- **1. VNF ID** の作成:ESC は新しい VNF インスタンス ID(汎用一意識別子)を生成します。 この ID は、その後の操作を実行するインスタンスを参照するハンドルとして使用されま す。
- **2. VNF** のインスタンス化**/**展開:VNF のインスタンス化の一環として、ESC は VIM の新しい VNF インスタンスをインスタンス化します。ESC は NFVO から VNF インスタンスをイン スタンス化する要求を受信します。インスタンス化要求には、リソース要件、ネットワー キング、およびその他のサービス運用動作が含まれます。これらすべての要件とVNFDお よび付与情報は、VNF をインスタンス化するために必要なすべての情報を提供します。
- **3. VNF** の操作:ESC を使用して、VNF インスタンスを開始および停止できます。リソース は解放も変更もされませんが、VIM の VNF インスタンスはこれら 2 つの状態の間で切り 替わります。
- **4. VNF** のクエリ:ESC が認識している 1 つ以上の VNF インスタンスをクエリします。これ は、特定のインスタンスを検索するためにフィルタ処理できる特定の REST エンドポイン トです。このインスタンスは、VNF インスタンス ID を使用してフィルタ処理できます。

また、個別の REST エンドポイントにより、NFVO は VNF に関連付けられた 1 つ以上のラ イフサイクル操作オカレンスのステータスをクエリできます。ライフサイクル操作は、特 定のオカレンス ID を使用してフィルタ処理できます。

- **5. VNF** の変更:ESC では、1 つの VNF インスタンスのプロパティを変更できます。インス タンス化された VNF が更新され、ライフサイクル管理操作オカレンスが NFVO に VNF の ステータスに関する通知を送信します。
- **6. VNF** のスケーリングとレベルへのスケーリング:ESC では、2 つの方法で VNF をスケー リングできます。VNF は、段階的に、または特定のレベルにスケーリングできます。
- **7. VNF** の修復:ESC は障害が発生したときに VNF を修復します。
- **8. VNF** の終了**/**展開解除:VIM の VNF インスタンスを終了します。リソース自体は VNF イ ンスタンス用に予約されたままですが、VNF 自体は展開解除されます。
- **9. VNF ID** の削除:リソースは VIM および ESC で完全に解放され、関連付けられた VNF イ ンスタンス ID も解放されます。

REST および NETCONF API を使用した VNF ライフサイクル操作については、『Cisco [Elastic](https://www.cisco.com/c/en/us/support/cloud-systems-management/elastic-services-controller-esc/products-user-guide-list.html) Services [Controller](https://www.cisco.com/c/en/us/support/cloud-systems-management/elastic-services-controller-esc/products-user-guide-list.html) User Guide』の「Configuring Deployment Parameters」を参照してください。

ESC ヘルスモニタ API は、ESC と NFVO の接続を判別し、適切なステータス通知を送信でき ます。詳細については、『Cisco [ElasticServices](https://www.cisco.com/c/en/us/support/cloud-systems-management/elastic-services-controller-esc/products-maintenance-guides-list.html) Controller Administration Guide』の「*ESC* 正常性 のモニタリング」を参照してください。

## <span id="page-1-0"></span>**VNF** ライフサイクル操作

#### **VNFM** の前提条件

VNF ライフサイクル操作では、次の前提条件を満たす必要があります。

- リソース定義はアウトオブバンドで作成する必要があり、VNFインスタンス化の前に使用 できる必要があります。
- VIM への接続に関して、2 つのオプションがあります。VIM コネクタは、ESC が VIM に 接続する方法を指定し、VNF を展開する前に作成して検証(および名前で識別)できま す。または新しい vimConnectionInfo が指定された場合は、要求の一部として作成できま す。VIM [コネクタの概要を](Cisco-Elastic-Services-Controller-ETSI-User-Guide-5-5_chapter3.pdf#nameddest=unique_11)参照してください。

#### **NFVO** の前提条件

- インスタンス化する VNF は、ETSI 準拠の VNF パッケージ内で NFVO にオンボードする 必要があります。
	- NFVO は、ETSI 準拠の VNF パッケージを ESC に提供する必要があります。
	- VNF パッケージには、VNF 記述子(VNFD)ファイルが含まれている必要がありま す。

NFVO は、パッケージアーティファクトへのアクセスを許可するため、/vnf\_packages API をサポートしている必要があります。詳細については、ETSI の Web サイトで *ETSI GS NFV-SOL 003* の仕様の第 10 章を参照してください。

• /opt/cisco/esc/esc\_database/ にあるプロパティファイル *etsi-product.properties* を更新し ます。プロパティファイルは、NFVO に関する詳細を ESC に提供します。

1つのプロパティ*nfvo.apiRoot*では、NFVOのホストとポートを指定できます。たとえば、 nfvo.apiRoot などです。

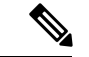

(注)

ETSI MANO API の初期実装は、1 つの VIM のみをサポートします。テナント/プロジェクトは 現在、resourceGroupId を使用して指定されます。

ETSI サービスで有効になっている HA モードの ESC に関する注意事項については、『[Cisco](https://www.cisco.com/c/en/us/support/cloud-systems-management/elastic-services-controller-esc/products-installation-guides-list.html) Elastic Services [Controller](https://www.cisco.com/c/en/us/support/cloud-systems-management/elastic-services-controller-esc/products-installation-guides-list.html) Install and Upgrade Guide 』を参照してください。

#### 展開要求

展開要求には、次のタスクが含まれます。

VNFDは次の構成の説明を提供します(詳細については、ETSI Webサイトの*ETSI GSNFV-SOL 001* の仕様を参照してください)。

- 展開フレーバや外部接続などの展開レベルの設定
- 適用可能なイメージを含む VDU 設定(コンピューティング)
- 内部接続ポイント (VduCp)
- •作成されるボリューム (適用可能なイメージ (VirtualBlockStorage) を含む)
- 内部仮想リンク (VnfVirtualLink)
- 配置、スケーリング、セキュリティに関するポリシーとグループ

InstantiateVnfRequest:

- 選択した展開フレーバ
- VIM 接続の詳細 (vimConnectionInfo Or-Vnfm のみ)
- 外部接続ポイント(extVirtualLinks)を接続する外部ネットワーク
- 内部仮想リンク (extManagedVirtualLinks) 用にバインドできる外部ネットワーク
- 展開用に固有の変数を提供するキー値のペアのリスト(additionalParams)

NFVO からの付与(詳細については、ETSI Web サイトの *ETSI GS NFV-SOL003* の仕様を参照)

- 追加、更新、または削除する、承認/更新されたリソース(UUID)
- 確認された配置情報

### **VNF ID** の作成

VNF ID の作成は、あらゆる VNF インスタンスの最初の要求です。この ID は、ETSI API に よってこれ以降実行されるすべての LCM 操作に使用されます。この段階では、リソースは作 成も予約もされません。

ESC は POST 要求を送信して VNF インスタンスを作成します。

```
メソッドタイプ:
```
POST

VNFM エンドポイント:

/vnf\_instances/

#### HTTP 要求ヘッダー:

Content-Type:application/json

```
要求ペイロード (ETSIデータ構造: CreateVnfRequest):
```

```
{
   "vnfInstanceName": "Test-VNf-Instance",
   "vnfdId": "vnfd-88c6a03e-019f-4525-ae63-de58ee89db74"
}
```

```
応答ヘッダー:
```

```
HTTP/1.1 201
X-Content-Type-Options: nosniff
X-XSS-Protection: 1; mode=block
Cache-Control: no-cache, no-store, max-age=0, must-revalidate
Pragma: no-cache
Expires: 0
X-Frame-Options: DENY
Strict-Transport-Security: max-age=31536000 ; includeSubDomains
X-Application-Context: application:8250
Accept-Ranges: none
Location:
http://localhost:8250/vnflcm/v1/vnf_instances/14924fca-fb10-45da-bcf5-59c581d675d8
Content-Type: application/json;charset=UTF-8
Transfer-Encoding: chunked
Date: Thu, 04 Jan 2018 12:18:13 GMT
```
#### 応答本文(ETSI データ構造:VnfInstance)

```
"id": "14924fca-fb10-45da-bcf5-59c581d675d8",
    "instantiationState": "NOT_INSTANTIATED",
    "onboardedVnfPkgInfoId": "vnfpkg-bb5601ef-cae8-4141-ba4f-e96b6cad0f74",
    "vnfInstanceName": "Test-VNf-Instance",
    "vnfProductName": "vnfd-1VDU",
    "vnfProvider": "Cisco",
   "vnfSoftwareVersion": "1.1",
   "vnfdId": "vnfd-88c6a03e-019f-4525-ae63-de58ee89db74",
    "vnfdVersion": "1.3",
    "_links": {
        "instantiate": {
            "href":
"http://localhost:8250/vnflcm/v1/vnf_instances/14924fca-fb10-45da-bcf5-59c581d675d8/instantiate"
```
},

{

```
"self": {
        "href":
"http://localhost:8250/vnflcm/v1/vnf_instances/14924fca-fb10-45da-bcf5-59c581d675d8"
     }
  }
}
仮想ネットワーク機能のインスタンス化 (5 ページ) を
```
### <span id="page-4-0"></span>仮想ネットワーク機能のインスタンス化

参照してください。

インスタンス化要求によって多数のメッセージ交換がトリガーされ、VNFインスタンスをイン スタンス化するためのコールフローが完了します。VNFインスタンスがインスタンス化される ときに、リソースが割り当てられます。これには、VNF作成要求によって返され、要求がポス トされる URL にエンコードされた VNF インスタンス ID が必要です。

フロー内のインスタンス化要求サブタスクは次のとおりです。

- **1.** NFVO から VNF 記述子テンプレートを取得する。
- **2.** NFVO から許可を要求する(双方向付与フロー)。詳細については、「[付与経由での許可](#page-7-0) [の要求](#page-7-0)」を参照してください。

メソッドタイプ:

POST

```
VNFM エンドポイント:
```
/vnf\_instances/{vnfInstanceId}/instantiate

HTTP 要求ヘッダー:

Content-Type:application/json

要求ペイロード (ETSI データ構造: InstantiateVnfRequest)

```
{
"flavourId": "default",
" extVirtualLinks ": [
    {
      "id": "extVL-dbf477ad-199a-47ff-939a-cb0101c92585",
      "resourceId": "ext-net",
      "extCps": [
        {
          "cpdId": "ecp_1_vdu_node_1",
          "cpConfig": [
            {
              "cpProtocolData": [
                {
                  "layerProtocol": "IP_OVER_ETHERNET",
                  "ipOverEthernet": {
                    "ipAddresses": [
                       {
                        "numDynamicAddresses": "1",
                        "subnetId": "23bb3-742aa-8213eb-dded2"
                        "type": "IPV4"
                      }
```

```
]
                   }
                }
              ]
            }
          ]
       }
],
    "extManagedVirtualLinks": [
        \left\{ \right."id": "my-network",
             "resourceId": "93fb90ae-0ec1-4a6e-8700-bf109a0f4fba",
             "virtualLinkDescId": "VLD1"
        }
    ],
    "vimConnectionInfo": [
        {
             "accessInfo": {
                 "password": "*******,
                 "username": "admin",
                 "vim_project": "tenantName"
             },
             "extra": {
                 "name": "esc"
             },
             "id": "default_openstack_vim",
             "interfaceInfo": {
                 "baseUrl": "http://localhost:8080"
             },
            "vimId": "default_openstack_vim",
            "vimType": "OPENSTACK"
        }
    ]
    "additionalParams": {
        "CPUS": 2,
        "MEM_SIZE": "512 MB",
        "VIM_FLAVOR": "Automation-Cirros-Flavor",
        "BOOTUP_TIME": "1800"
    }
}
```
flavourId 値は、VNFD で指定された 1 つの flavour id と同じである必要があります。

上記の例には、サブネットが定義された外部接続ポイントも含まれています。IPアドレスはそ のサブネットから割り当てられます。固定 IP または MAC アドレスの詳細については、[ETSI](Cisco-Elastic-Services-Controller-ETSI-User-Guide-5-5_chapter10.pdf#nameddest=unique_28) API [を使用した仮想ネットワーク機能のスケーリングを](Cisco-Elastic-Services-Controller-ETSI-User-Guide-5-5_chapter10.pdf#nameddest=unique_28)参照してください。

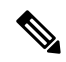

(注)

NFVO からの付与応答は、vimConnectionInfo を提供します。これは *SOL002* ペイロードでは提 供されません。SOL002 ペイロードに vimConnectionInfo 情報が含まれていないため、これが必 要な場合があります。

VNFD テンプレートに変数を追加することで、インスタンス化の前に VNF をカスタマイズで きます。LCM要求の*additionalParams*フィールドに変数を指定します。値が文字列、数値、ま たはブール値のいずれかの場合、変数は名前と値のペアです。

このテンプレートが VNFM に送信されると、変数は同じ VNF インスタンスにマージされま す。*additionalParams* 変数は VNF 変数とマージされ、変数の実際の値はインスタンス化中にの み提供されます。

提供されるパラメータのリストは、VNFDのコンテンツによって決まります。要求で指定した additionalParams は、VNFD 内で get\_input TOSCA メソッドを使用する VNFD によって使用され ます。たとえば、cpus および mem\_size 変数は VNFD 内のプレースホルダとマージされます。

```
tosca definitions version: tosca simple yaml 1 2
```

```
imports:
  - cisco nfv sol001 types.yaml
  - etsi nfv sol001 vnfd 0 10 0 types.yaml
metadata:
  template_name: Example
  template author: Cisco Systems
  template_version: '1.0'
topology_template:
  inputs:
    CPUS:
      description: Number of CPUs
      type: string
     default: "2"
   MEM_SIZE:
     description: Memory size
      type: string
      default: "512 MB"
    VIM_FLAVOR:
     description: VIM Flavor
     type: string
     default: "Automation-Cirros-Flavour"
    BOOTUP_TIME:
      description: Time taken to boot the VNF
      type: string
      default: "1800"
node_templates:
    vdu1:
      type: cisco.nodes.nfv.Vdu.Compute
      properties:
        name: vdu1
        description: Example
        configurable_properties:
          additional_vnfc_configurable_properties:
            vim_flavor: { get_input: VIM_FLAVOR }
            bootup time: { get input: BOOTUP TIME }
        vdu profile:
         min number of instances: 1
         max number of instances: 1
      capabilities:
        virtual_compute:
          properties:
            virtual_cpu:
              num virtual cpu: { get input: CPUS }
            virtual_memory:
              virtual mem size: { get input: MEM SIZE }
```
同じ VNF に対して *additionalParams* 変数を含むさらなる LCM 要求が送信されると、新しい変 数が既存の変数を上書きします。VNFM は、インスタンス化に新しい変数を使用します。

内部リンクはエフェメラルになるように設計されていますが、一部の展開シナリオでは、VNF を超えた外部リンクにバインドできます。次の VNFD フラグメントの例を考えます。

```
automation_net:
type: tosca.nodes.nfv.VnfVirtualLink
properties:
  connectivity_type:
    layer_protocols: [ ipv4 ]
  description: Internal Network VL
  vl profile:
    max bitrate requirements:
      root: 10000
    min bitrate requirements:
      root: 0
```
VNF 展開で automation\_net の代わりに使用する外部仮想リンクを指定するには、次のデータ構 造をインスタンス化要求の一部として使用する必要があります。

```
...
"extManagedVirtualLinks": [
      {
            "id": "net-5ddc8435-9d85-4560-8b95-bfcd3369c5c2",
            "resourceId": "esc-net2",
            "vimConnectionId":"default_openstack_vim",
            "virtualLinkDescId": "automation_net"
      }
],
...
```
ETSI 仕様ではエフェメラルボリュームの概念しかサポートしていませんが、多くのベンダー は永続的なボリュームの仕様を求めているため、シスコはこれをサポートする拡張機能を実装 しました。次の例に示すように、永続的なボリュームのリソース ID を additionalParam として 指定し、オプションのプロパティを使用して VNFD のボリュームに関連付けることができま す。

```
example-volume:
type: cisco.nodes.nfv.Vdu.VirtualBlockStorage
properties:
  resource id: { get input: EX VOL UUID }
  virtual block storage data:
   size of storage: 200 GB
   vdu_storage_requirements:
      vol_id: 1
      bus: ide
      type: LUKS
```
#### 付与経由での許可の要求

ETSI API は、VNF インスタンスリソースのライフサイクル管理操作を完了するために NFVO からの許可を要求し、事前プロビジョニングされたリソースのリソース ID を取得します。 GrantRequest の例を次に示します。

```
{
 "flavourId": "default",
 "instantiationLevelId": "default",
 "isAutomaticInvocation": false,
 "operation": "INSTANTIATE",
 "vnfInstanceId": "e426a94e-7963-430c-96ee-778dde5bd021",
```

```
"vnfLc mOpOccId": "06fe989b-7b0b-40dc-afb3-de26c18651ae",
  "vnfdId": "6940B47B-B0D0-48CB-8920-86BC23F91B16",
  "addResources":
  [
   {
     "id": "res-1abb1609-a1f3-418a- a7a0-2692a5e53311",
      "resourceTemplateId": "vdu1",
      "type": "COMPUTE",
      "vduId": "vdu1"
    },
    {
     "id": "res-c5ece35c-89e3-4d29-b594-ee9f6591f061",
      "resourceTemplateI d": "node_1_nic0",
     "type": "LINKPORT",
      "vduId": "vdu1"
   },
    {
     "id": "res-e88d8461-5f5a-4dba-af14-def82ce894e5",
     "resourceTemplateId": "automation_net",
     "type": "VL"
    }
  ],
   links":
  {
    "vnfInstance":
    {
     "href": "https://172.16
.255.8:8251/vnflcm/v1/vnf_instances/14924fca-fb10-45da-bcf5-59c581d675d8"
    },
    "vnfLcmOpOcc":
    {
      "href":
"https://172.16.255.8:8251/vnflcm/v1/vnf_lcm_op_occs/457736f0-c877-4e07-8055-39dd406c616b"
    }
 }
}
返された対応する付与は、次のようになります。
{
    "id": "grant-0b7d3420-e6ee-4037-b116-18808dea4e2a",
    "vnfInstanceId": "14924fca-fb10-45da-bcf5-59c581d675d8",
    "vnfLcmOpOccId": "457736f0-c877-4e07-8055-39dd406c616b",
    "addResources": [
        {
            "resourceDefinitionId": "res-1abb1609-a1f3-418a-a7a0-2692a5e53311",
            "vimConnectionId": "esc-005e4412-e056-43a9-8bc0-d6699c968a3c"
        },
        {
            "resourceDefinitionId": "res-c5ece35c-89e3-4d29-b594-ee9f6591f061",
            "vimConnectionId": "esc-005e4412-e056-43a9-8bc0-d6699c968a3c"
        },
        {
            "resourceDefinitionId": "res-e88d8461-5f5a-4dba-af14-def82ce894e5",
            "vimConnectionId": "esc-005e4412-e056-43a9-8bc0-d6699c968a3c"
        }
    ],
    "vimAssets": {
        "computeResourceFlavours": [
            {
                "vimConnectionId": "esc-005e4412-e056-43a9-8bc0-d6699c968a3c",
                "vimFlavourId": "Automation-Cirros-Flavor",
                "vnfdVirtualComputeDescId": "vdu1"
            }
```

```
\frac{1}{2},
        "softwareImages": [
           {
                "vimConnectionId": "esc-005e4412-e056-43a9-8bc0-d6699c968a3c",
                "vimSoftwareImageId": "Automation-Cirros-DHCP-2-IF",
                "vnfdSoftwareImageId": "vdu1"
            }
       ]
    },
    "vimConnections": [
       {
            "id": "esc-005e4412-e056-43a9-8bc0-d6699c968a3c",
            "vimId": "default_openstack_vim",
            "vimType": "OPENSTACK",
            "accessInfo": {
                "vim_project": "admin"
            }
        }
    ],
    "zones": [
        {
            "id": "zone-c9f79460-7a23-43e4-bb6d-0683e2cdb3d4",
            "vimConnectionId": "default_openstack_vim",
            "zoneId": "default"
        },
        {
            "id": "zone-4039855e-a2cb-48f8-996d-b328cdf9889a",
            "vimConnectionId": "default_openstack_vim",
            "zoneId": "nova"
       }
    ],
    "_links": {
        "self": {
            "href":
"http://localhost:8280/grant/v1/grants/grant-0b7d3420-e6ee-4037-b116-18808dea4e2a"
       },
        "vnfInstance": {
            "href": "https://172.16
.255.8:8251/vnflcm/v1/vnf_instances/14924fca-fb10-45da-bcf5-59c581d675d8"
       },
        "vnfLcmOpOcc": {
            "href":
"https://172.16.255.8:8251/vnflcm/v1/vnf_lcm_op_occs/457736f0-c877-4e07-8055-39dd406c616b"
        }
    }
}
```
付与要求は、要求されたすべてのリソースが付与されている場合にのみ受け入れられます。そ うでない場合、付与は拒否されます。

#### **ESC** からの展開記述子の取得

NFVOは、ESCデータモデルインスタンスを展開記述子の形式で取得できます。NFVOは、イ ンスタンス化の際に提供されたすべての入力と、後で展開記述子に加えられた変更を表示でき ます。

展開記述子を取得するには、次の手順を実行する必要があります。

- VNF の作成
- vnfinstanceId を指定します

#### メソッドタイプ

GET

#### **VNFM** エンドポイント

/vnflcm/v1/ext/vnfinstances/{vnfInstanceId}/deployment

#### **HTTP** 要求ヘッダー

content-Type:application/xml

#### 要求ペイロード

該当なし。

### 仮想ネットワーク機能のクエリ

VNF のクエリは、VNF インスタンスの状態には影響を与えません。この操作は、既知のすべ ての VNF インスタンス、または特定の VNF インスタンスについて ESC にクエリするだけで す。 メソッドタイプ: GET VNFM エンドポイント: /vnf\_instances/vnf\_instances/{vnfInstanceId} HTTP 要求ヘッダー: Content-Type: application/json 要求ペイロード: not applicable. 応答ヘッダー: < HTTP/1.1 200 HTTP/1.1 200 < X-Content-Type-Options: nosniff X-Content-Type-Options: nosniff < X-XSS-Protection: 1; mode=block X-XSS-Protection: 1; mode=block < Cache-Control: no-cache, no-store, max-age=0, must-revalidate Cache-Control: no-cache, no-store, max-age=0, must-revalidate < Pragma: no-cache Pragma: no-cache < Expires: 0 Expires: 0 < X-Frame-Options: DENY X-Frame-Options: DENY < Strict-Transport-Security: max-age=31536000 ; includeSubDomains Strict-Transport-Security: max-age=31536000 ; includeSubDomains < X-Application-Context: application:8250 X-Application-Context: application:8250 < Accept-Ranges: none Accept-Ranges: none < ETag: "2" ETag: "2"

```
< Content-Type: application/json;charset=UTF-8
Content-Type: application/json;charset=UTF-8
< Transfer-Encoding: chunked
Transfer-Encoding: chunked
< Date: Thu, 04 Jan 2018 12:25:32 GMT
Date: Thu, 04 Jan 2018 12:25:32 GMT
```
1 つの VNF インスタンスの応答本文(ETSI データ構造:VnfInstance)

```
(注)
```
ETag 応答ヘッダーは、1つの VNF クエリ (VNF インスタンス ID が指定されたクエリ)に対 してのみ返されます。ETag 値は、後続の VNF 変更操作中に条件付きで使用されます。

```
{
 "_links": {
    "instantiate": {
     "href":
"http://localhost:8250/vnflcm/v1/vnf_instances/14924fca-fb10-45da-bcf5-59c581d675d8/instantiate"
    },
    "self": {
     "href":
"http://localhost:8250/vnflcm/v1/vnf_instances/14924fca-fb10-45da-bcf5-59c581d675d8"
   }
 },
 "id": "14924fca-fb10-45da-bcf5-59c581d675d8",
 "instantiationState": "NOT_INSTANTIATED",
 "onboardedVnfPkgInfoId": "vnfpkg-bb5601ef-cae8-4141-ba4f-e96b6cad0f74",
 "vnfInstanceName": "Test-VNf-Instance",
 "vnfProductName": "vnfd-1VDU",
 "vnfProvider": "Cisco",
 "vnfSoftwareVersion": "1.1",
 "vnfdId": "vnfd-88c6a03e-019f-4525-ae63-de58ee89db74",
 "vnfdVersion": "2.1"
}
```
VNFのクエリ操作の出力は、VNFのインスタンス化された状態を示します。*InstantiatedVnfInfo* 要素は、すべての VNF の VIM リソース情報を示します。

次に例を示します。

```
{
"instantiatedVnfInfo": {
"extCpInfo": [
{
"cpProtocolInfo": [
{
"ipOverEthernet": {
"ipAddresses": [
{
"addresses": [
"172.16.235.19"
],
"isDynamic": false,
"type": "IPV4"
}
],
"macAddress": "fa:16:3e:4b:f8:03"
},
```

```
"layerProtocol": "IP_OVER_ETHERNET"
}
],
"cpdId": "anECP",
"id": "extCp-4143f7d4-f581-45fc-a730-568435dfdb4f"
}
],
"extManagedVirtualLinkInfo": [
{
"id": "net-d39bc4de-285c-4056-8113-24eccf821ebc",
"networkResource": {
"resourceId": "my-network",
"vimConnectionId": "esc-b616e5be-58ce-4cfc-8eee-e18783c5ae5d"
},
"vnfLinkPorts": [
{
"cpInstanceId": "vnfcCp-9b24c9e0-1b28-4aba-a9df-9bfc786bfaed",
"id": "vnfLP-9b24c9e0-1b28-4aba-a9df-9bfc786bfaed",
"resourceHandle": {
"resourceId": "926b7748-61d9-4295-b9ff-77fceb05589a",
"vimConnectionId": "esc-b616e5be-58ce-4cfc-8eee-e18783c5ae5d"
}
}
],
"vnfVirtualLinkDescId": "my-network"
\mathbf{I}],
"extVirtualLinkInfo": [
{
"extLinkPorts": [
{
"cpInstanceId": "extCp-4143f7d4-f581-45fc-a730-568435dfdb4f",
"id": "extLP-4143f7d4-f581-45fc-a730-568435dfdb4f",
"resourceHandle": {
"resourceId": "d6a4c231-e77c-4d1f-a6e2-d3f463c4ff72",
"vimConnectionId": "default_openstack_vim"
}
}
],
"id": "extVL-b9bd55a9-4bd9-4ad8-bf67-ba1e7b82aca6",
"resourceHandle": {
"resourceId": "anECP",
"vimConnectionId": "esc-b616e5be-58ce-4cfc-8eee-e18783c5ae5d"
}
}
],
"flavourId": "bronze",
"scaleStatus": [
{
"aspectId": "default scaling aspect",
"scaleLevel": 1
}
],
"vnfState": "STARTED",
"vnfcResourceInfo": [
{
"computeResource": {
"resourceId": "a21f0b15-ec4b-4968-adce-1ccfad118caa",
"vimConnectionId": "default_openstack_vim"
},
"id": "res-89a669bb-fef4-4099-b9fe-c8d2e465541b",
"vduId": "vdu_node_1",
"vnfcCpInfo": [
{
```

```
"cpProtocolInfo": [
{
"ipOverEthernet": {
"ipAddresses": [
{
"addresses": [
"172.16.235.19"
],
"isDynamic": false,
"type": "IPV4"
}
\frac{1}{2}"macAddress": "fa:16:3e:4b:f8:03"
},
"layerProtocol": "IP_OVER_ETHERNET"
}
],
"cpdId": "node_1_nic0",
"id": "vnfcCp-c09d5cf2-8727-400e-8845-c4d5cb479db8",
"vnfExtCpId": "extCp-4143f7d4-f581-45fc-a730-568435dfdb4f"
},
{
"cpProtocolInfo": [
{
"ipOverEthernet": {
"ipAddresses": [
{
"addresses": [
"172.16.235.16"
],
"isDynamic": false,
"type": "IPV4"
}
],
"macAddress": "fa:16:3e:94:b3:91"
},
"layerProtocol": "IP_OVER_ETHERNET"
}
\frac{1}{2}"cpdId": "node_1_nic1",
"id": "vnfcCp-9b24c9e0-1b28-4aba-a9df-9bfc786bfaed"
}
]
}
]
}
```
#### **VNF** クエリの属性の選択

属性セレクタを使用して、VNFクエリ応答に表示する属性を選択できます。属性をクエリに含 めるか除外するかをマークできます。たとえば、基数の下限が0である属性 (0..1、0.Nなど) や、必須ではない属性(特定の条件による)など、必要ない属性を除外できます。

クエリで必要な属性のみを選択すると、インターフェイス上で交換され、APIコンシューマア プリケーションによって処理されるデータ量が減少します。

次の表に、GET 要求の属性を選択するための URI クエリパラメータを示します。

 $\mathbf I$ 

#### 表 **<sup>1</sup> : GET** 要求の属性の選択

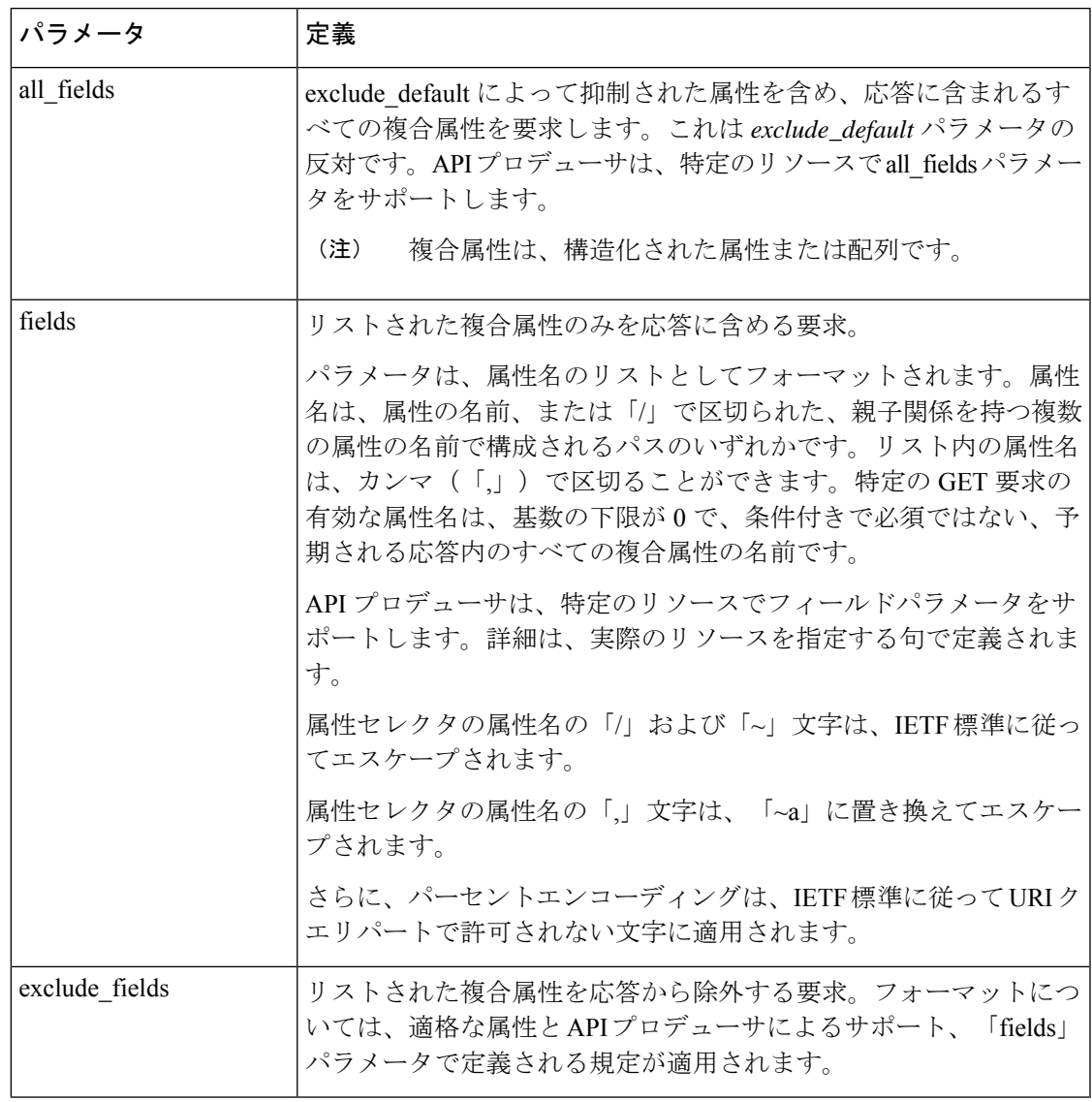

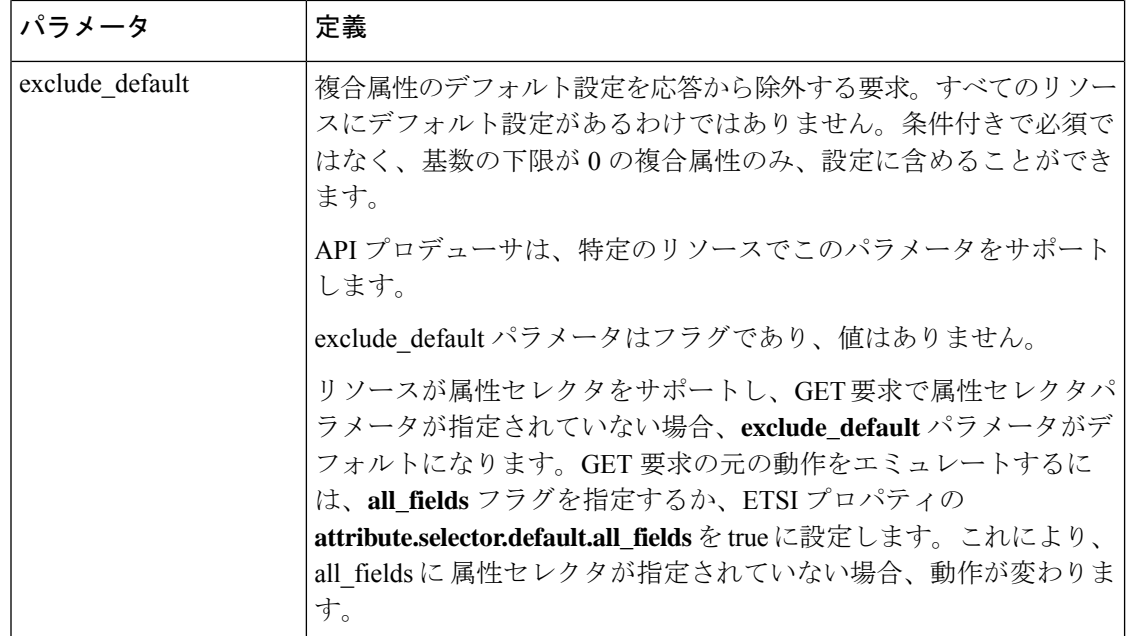

GET 応答は、GET 要求のパラメータの組み合わせを検証します。表は、有効なパラメータの 組み合わせの定義です。

表 **2 : Get** 応答のパラメータの組み合わせ

| パラメータの組み合わせ                               | GET 応答                                                                                                    |
|-------------------------------------------|----------------------------------------------------------------------------------------------------|
| (なし)                                      | exclude defaultと同じものが含まれます。                                                                                                    |
| all fields                                | すべての属性が含まれます。                                                                                                    |
| fields= $\le$ list $>$                    | 条件付きで必須ではなく、最小の基数が0、 <b>お</b><br>よび <list>で提供されないすべての複合属性を<br/>除く、すべての属性が含まれます。</list>                                                       |
| exclude fields= <list></list>             | 条件付きで必須ではなく、最小の基数が0、お<br>よび <list>で提供されるすべての複合属性を<br/>除く、すべての属性が含まれます。</list>                                                                |
| exclude default                           | 条件付きで必須ではなく、最小の基数が0、 <b>お</b><br>よび特定のリソースの現在のドキュメントで<br>定義された default exclude set の一部である複<br>合属性を <b>除く</b> 、すべての属性が含まれます。                  |
| exclude default and fields= <list></list> | 条件付きで必須ではなく、最小の基数が0、お<br>よび特定のリソースの現在のドキュメントで<br>定義された default exclude set の一部であるが、<br><list>の一部ではない複合属性を<b>除く</b>、すべて<br/>の属性が含まれます。</list> |

VNF インスタンス、VNF LCM 操作オカレンス、PM ジョブなどのリソースに対する GET 要求 は、属性の選択をサポートします。

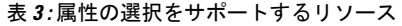

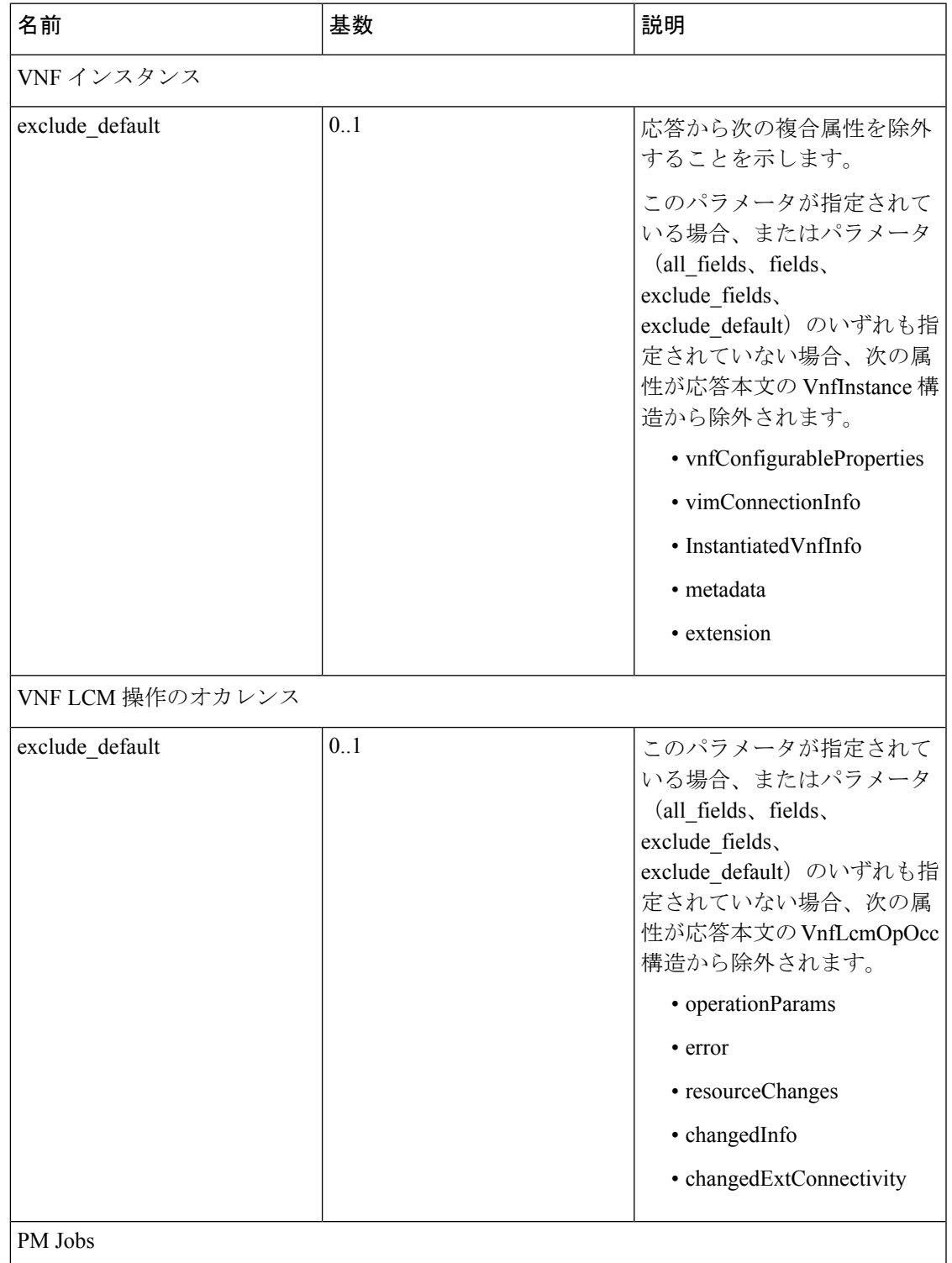

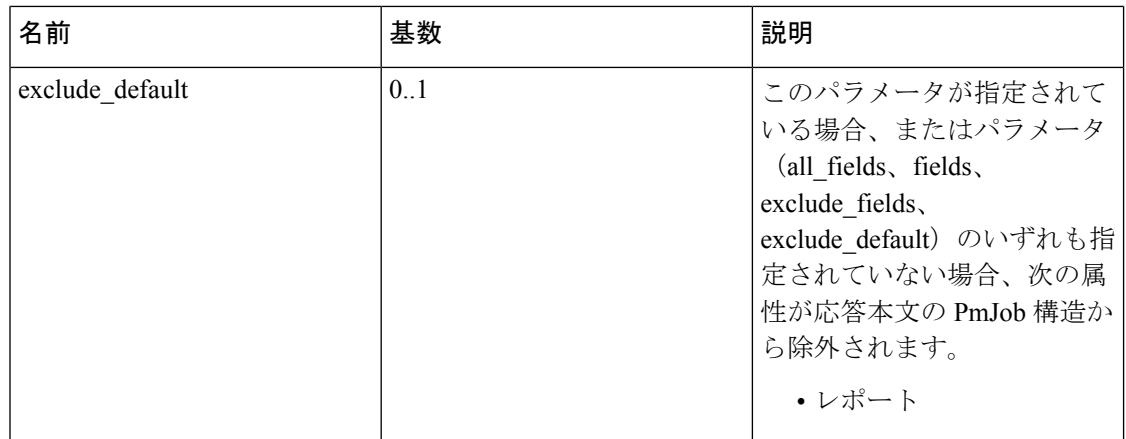

VNF [ライフサイクル操作](#page-1-0)の詳細については、VNF ライフサイクル操作 (2ページ)を参照し てください。

### 仮想ネットワーク機能の変更

VNF ライフサイクル変更操作を使用して、NOT\_INSTANTIATED 状態の VNF インスタンスの プロパティを変更または更新できます。ESC は 1 つの VNF インスタンスを変更するため、 NFVO からの PATCH 要求を受信します。

保存されたデータに対して入力ペイロードからJSONマージアルゴリズムが適用され、VNFイ ンスタンスが変更されます。

(注)

VNF変更操作によりプロパティのみが更新され、VNFの機能は更新されません。変更操作は、 NOT\_INSTANTIATED の VNF インスタンスリソースでのみ有効です。

既存の VNF インスタンスの次のプロパティを変更できます。

- vnfInstanceName
- vnfInstanceDescription
- onboardedVnfPkgInfoId (null 値は不可)
- vnfConfigurableProperties
- metadata
- extensions
- vimConnectionInfo

メソッドタイプ

PATCH

VNFM エンドポイント

/vnf\_instances/{vnfInstanceId}

```
HTTP 要求ヘッダー
```
Content-Type: application/merge-patch+json If-Match: ETag value

```
(注)
```
ETag (指定されている場合)は、VNF インスタンスリソースに保存されている ETag 値に対し て検証されます。値が一致しない場合、変更要求は拒否されます。

```
要求ペイロード(ETSI データ構造:VnfInfoModifications)
{
    "vnfInstanceName": "My NEW VNF Instance Name",
    "vnfInstanceDescription": "My NEW VNF Instance Description",
    "vnfPkgId": "pkg-xyzzy-123",
    "vnfConfigurableProperties": {
        "isAutoscaleEnabled": "true"
    },
    "metadata": {
        "serialRange": "ab123-cc331",
        "manufacturer": "Cisco"
    },
    "extensions": {
        "testAccess": "false",
        "ipv6Interface": "false"
    },
    "vimConnectionInfo": [
        {
            "id": "vci1",
            "vimType": "openstack",
            "interfaceInfo": {
                "uri": "http://172.16.14.27:35357/v3"
            },
            "accessInfo": {
                "domainName": "default",
                "projectName": "admin",
                "userName": "default"
            }
        }
    ]
}
```
(注)

NFVO からの 付与応答は、*SOL002* ペイロードの代わりに vimConnectionInfo を提供します。 *SOL002* 要求には、vnfcInfoModifications などのより細かい VNFC レベルで VNF リソースに影 響を与える属性が含まれています。詳細については、*ETSI Web* サイトの *SOL002* を参照してく ださい。

応答ヘッダー: not applicable. 応答本文: not applicable. PATCH 操作が完了すると、VNF インスタンスが変更され、通知を通じて詳細が NFVO に送信 されます。

### 仮想ネットワーク機能の操作

操作ライフサイクル管理操作を使用して、VNFインスタンスを開始または停止できます。VNF インスタンスは、猶予を与えて、または強制的に停止できます。

(注) OpenStack API は強制停止のみをサポートします。

VNF インスタンスを開始または停止するには、*changeStateTo* フィールドの要求ペイロードに 値 STARTED または STOPPED が含まれている必要があります。

この操作には、NFVO(双方向付与フロー)からの権限も必要です。詳細については、「付与 フローの要求」を参照してください。

メソッドタイプ:

POST

VNFM エンドポイント:

/vnf\_instances/{vnfInstanceId}/operate

HTTP 要求ヘッダー:

Content-Type:application/json

応答ヘッダー:

HTTP/1.1 202 X-Content-Type-Options: nosniff X-XSS-Protection: 1; mode=block Cache-Control: no-cache, no-store, max-age=0, must-revalidate Pragma: no-cache Expires: 0 X-Frame-Options: TEST Strict-Transport-Security: max-age=31536000 ; includeSubDomains X-Application-Context: application:8250 Accept-Ranges: none Location: http://localhost:8250/vnflcm/v1/vnf\_lcm\_op\_occs/e775aad5-8683-4450-b260-43656b6b13e9 Content-Length: 0 Date: Thu, 04 Jan 2018 12:40:27 GMT

応答本文:

not applicable.

### 仮想ネットワーク機能の終了

VNF の終了要求により、VNF インスタンスが終了します。リソースは割り当て解除されます が、削除されるまでこのインスタンス用に予約されたままになります。この操作には、NFVO からの権限(双方向付与フロー)が必要です。VNFインスタンスは、猶予を与えて、または強 制的にデコミッションできます。

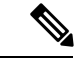

(注) OpenStack API は強制終了のみをサポートします。

VNF のインスタンス化要求に従い、VNF の終了要求には、要求がポストされる URL にエン コードされた VNF インスタンス ID が必要です。

メソッドタイプ: POST VNFM エンドポイント: /vnf\_instances/{vnfInstanceId}/terminate HTTP 要求ヘッダー: Content-Type:application/json 要求ペイロード (ETSI データ構造: TerminateVnfRequest) {

"terminationType":"FORCEFUL", }

応答ヘッダー:

```
HTTP/1.1 202
X-Content-Type-Options: nosniff
X-XSS-Protection: 1; mode=block
Cache-Control: no-cache, no-store, max-age=0, must-revalidate
Pragma: no-cache
Expires: 0
X-Frame-Options: TEST
Strict-Transport-Security: max-age=31536000 ; includeSubDomains
X-Application-Context: application:8250
Accept-Ranges: none
Location:
http://localhost:8250/vnflcm/v1/vnf_lcm_op_occs/dae25dbc-fcde-4ff9-8fd6-31797d19dbc1
Content-Length: 0
Date: Thu, 04 Jan 2018 12:45:59 GMT
```
応答本文:

not applicable.

### 仮想ネットワーク機能リソース **ID** の削除

VNF操作を削除すると、VNFインスタンス用に予約されたVIMリソースが解放され、VNFイ ンスタンスIDも削除されます。削除すると、VNFインスタンスIDは使用できなくなります。 そのため、この ID を使用したライフサイクル管理操作はできなくなります。

メソッドタイプ:

DELETE

VNFM エンドポイント: /vnf\_instances/{vnfInstanceId}

HTTP 要求ヘッダー:

Content-Type:application/json

要求ペイロード:

not applicable.

応答ヘッダー:

```
HTTP/1.1 204
X-Content-Type-Options: nosniff
X-XSS-Protection: 1; mode=block
Cache-Control: no-cache, no-store, max-age=0, must-revalidate
Pragma: no-cache
Expires: 0
X-Frame-Options: TEST
Strict-Transport-Security: max-age=31536000 ; includeSubDomains
X-Application-Context: application:8250
Accept-Ranges: none
Date: Thu, 04 Jan 2018 12:48:59 GMT
```
応答本文:

not applicable.